## Maximizing API Integration with HHAeXchange Webinar Q&A Document

HHAeXchange (HHAX) hosted the Maximizing API Integration with HHAeXchange webinar on January 17, 2024, for Texas program providers and financial management services agencies (FMSAs) who use, or plan to use, a third-party vendor system to interface with HHAX. This question and answer (Q&A) document contains HHAX responses to all API-related questions that were asked throughout the presentation.

To access this webinar's recording, presentation slides (PDF), and updates on API Integration with HHAeXchange, refer to the Third-Party Integration tab on the [Texas EVV Vendor Information Center](https://www.hhaexchange.com/info-hub/texas) web page.

For assistance with your selected third-party vendor's integration with HHAeXchange, please submit a ticket through our Client Support Portal:

- Access th[e Client Support Portal.](https://hhaxsupport.atlassian.net/servicedesk/customer/portals)
- Select **API Integration**.
- Enter and submit the request.
- For information on how to submit a ticket in the [Client](https://hhaxsupport.s3.amazonaws.com/SupportDocs/Enterprise/Enterprise%20Help%20Center/Enterprise%20Help%20Center%20TEXAS%20ENTF/Content/Job%20Aids/Client%20Support%20Portal%20Job%20Aid%20TX.htm) Support Portal, refer to the Client [Support Portal](https://hhaxsupport.s3.amazonaws.com/SupportDocs/Enterprise/Enterprise%20Help%20Center/Enterprise%20Help%20Center%20TEXAS%20ENTF/Content/Job%20Aids/Client%20Support%20Portal%20Job%20Aid%20TX.htm) job aid located on the HHAX Knowledge Base.

Note: After the ticket is submitted, please allow 24 hours for our HHAX Support Team to respond to your request. For any additional support, please email [TXsupport@hhaexchange.com.](mailto:TXsupport@hhaexchange.com)

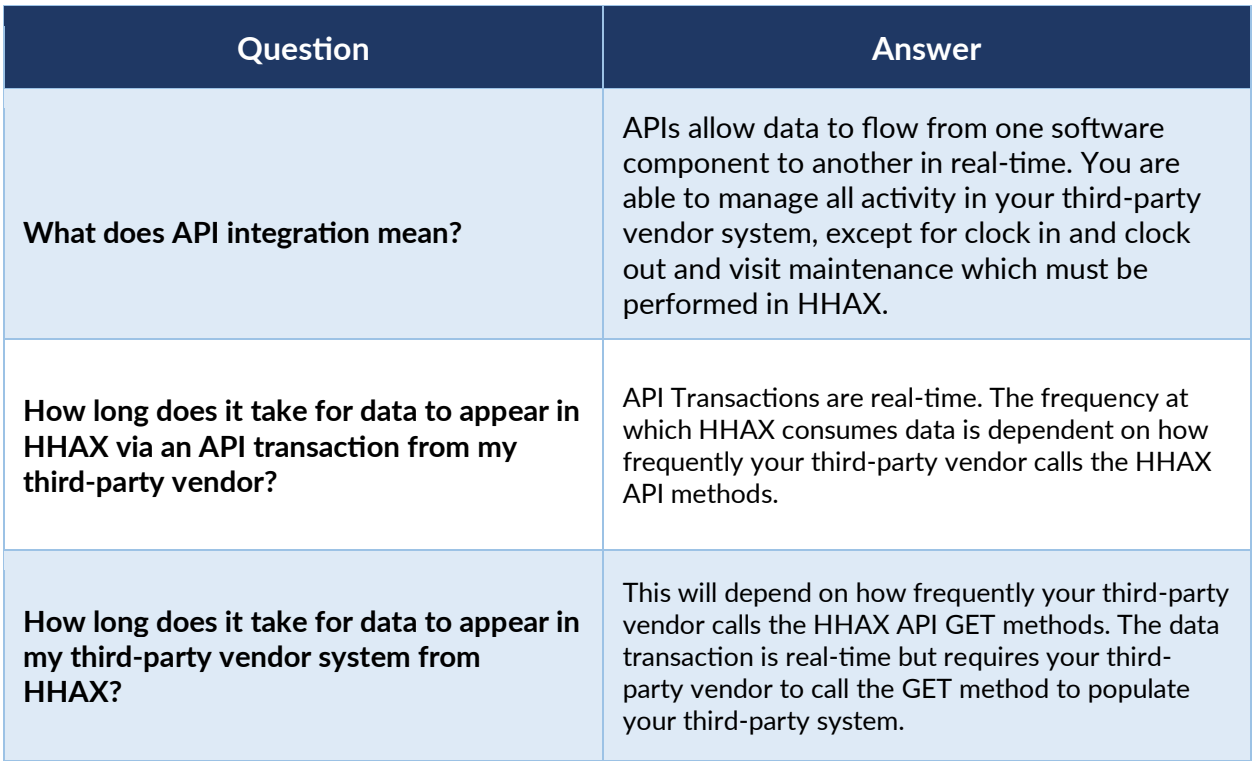

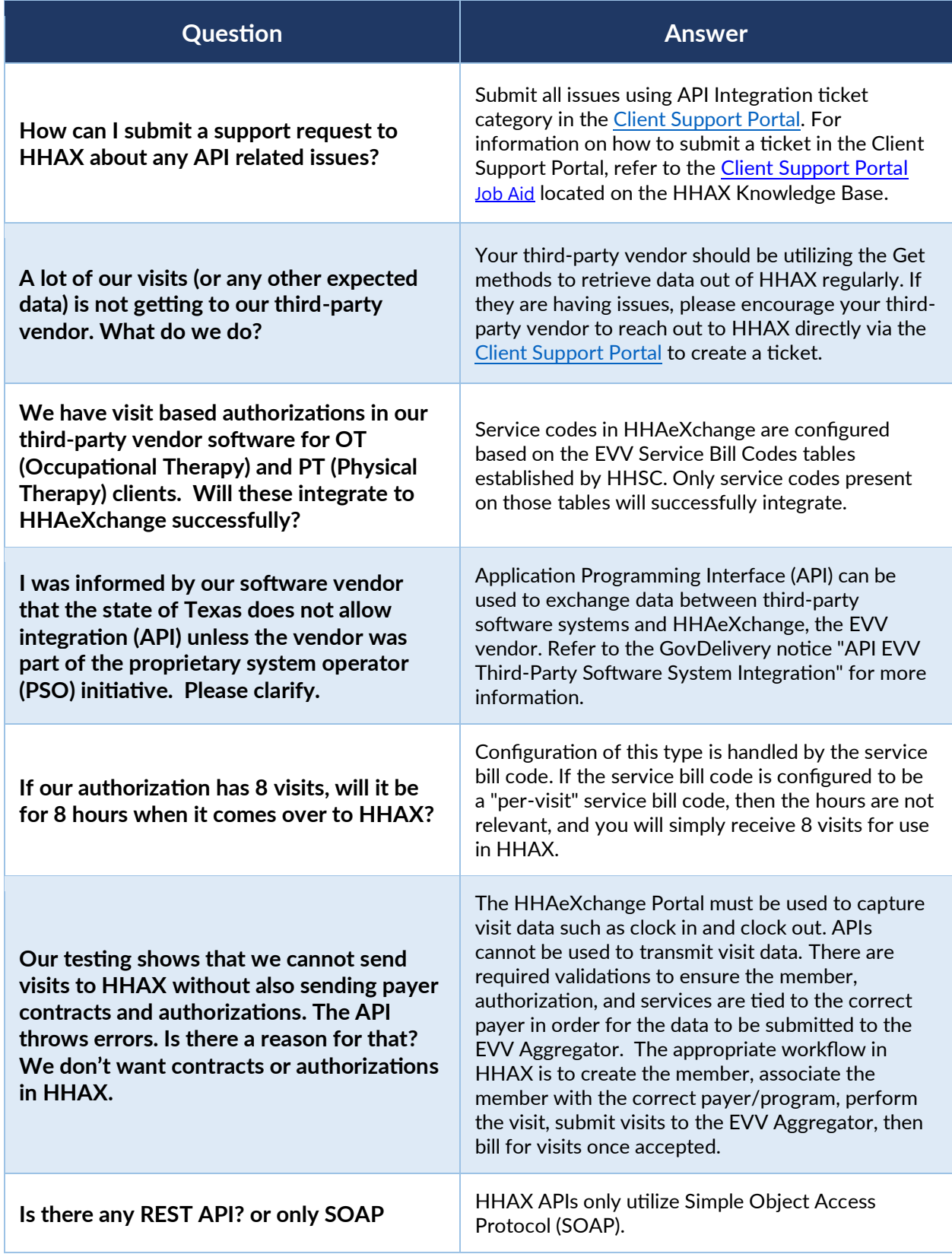

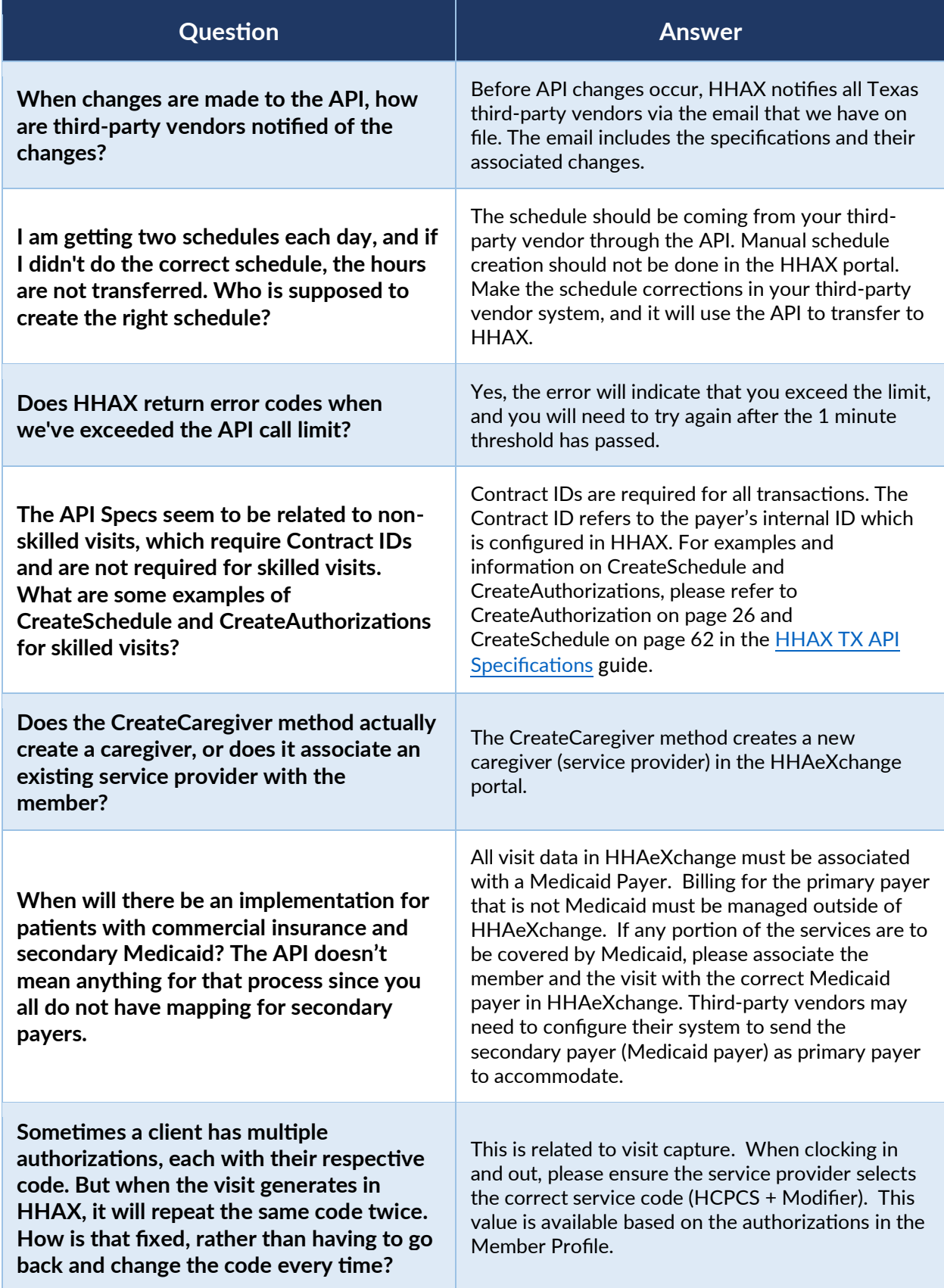

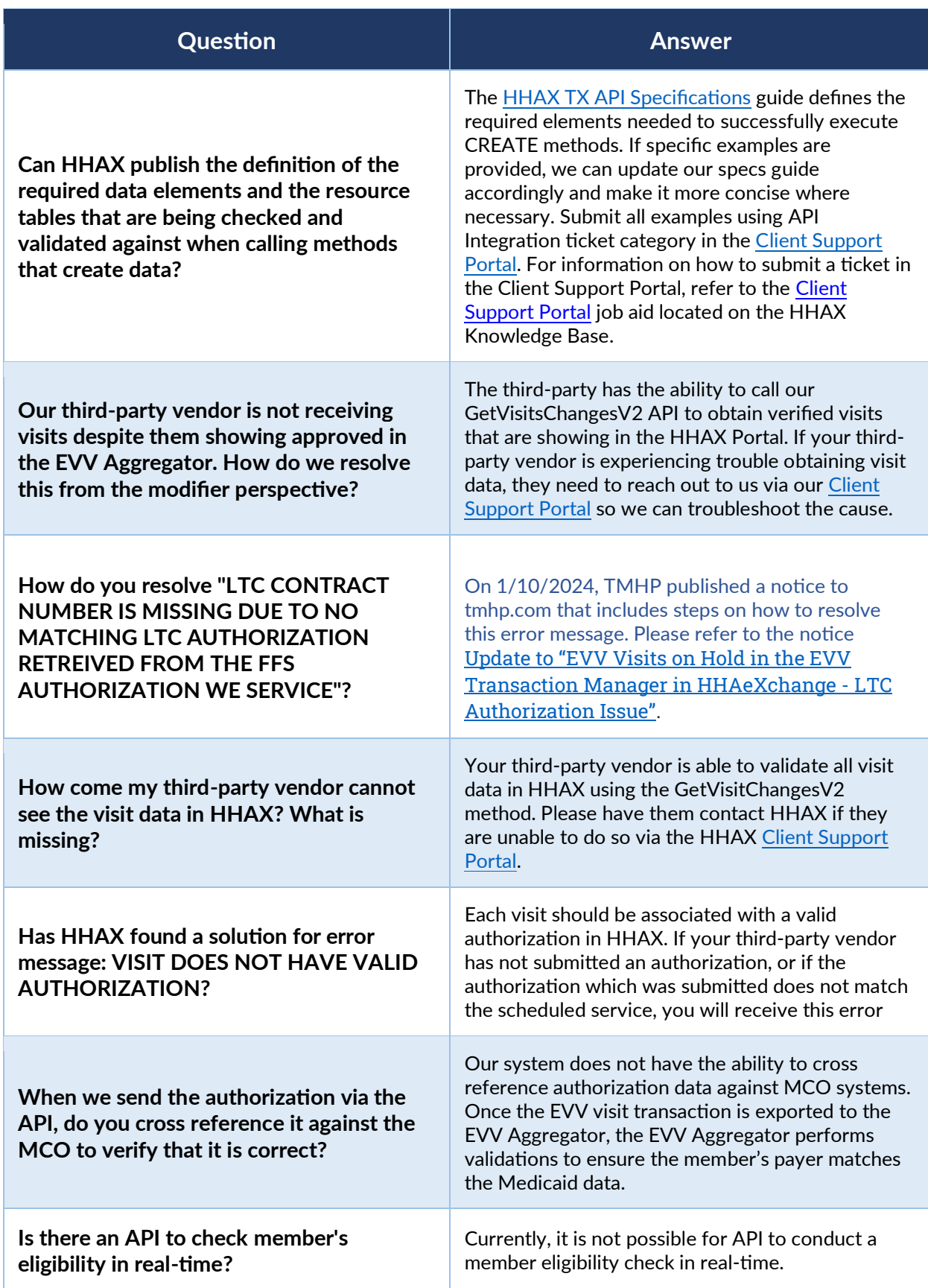

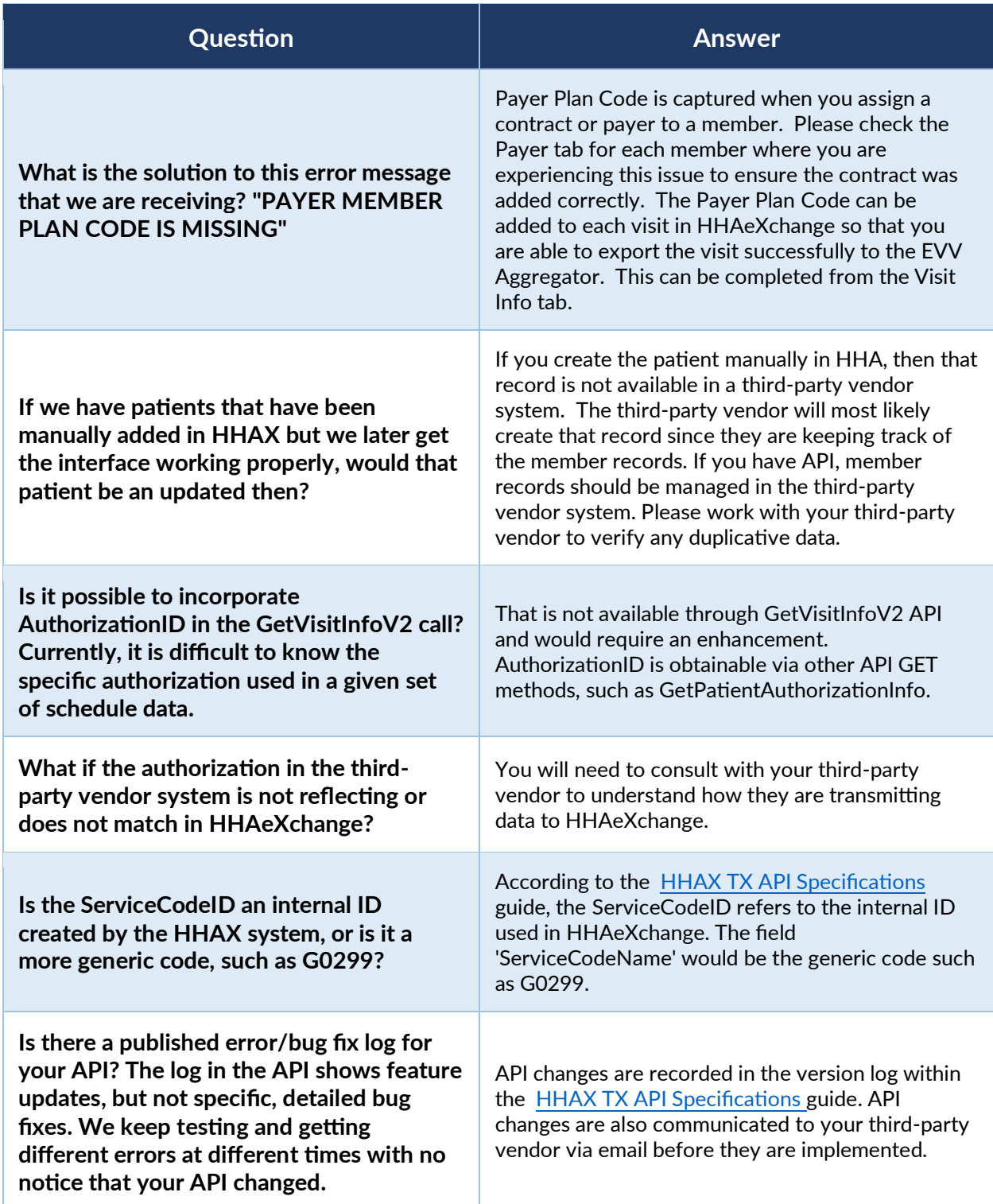

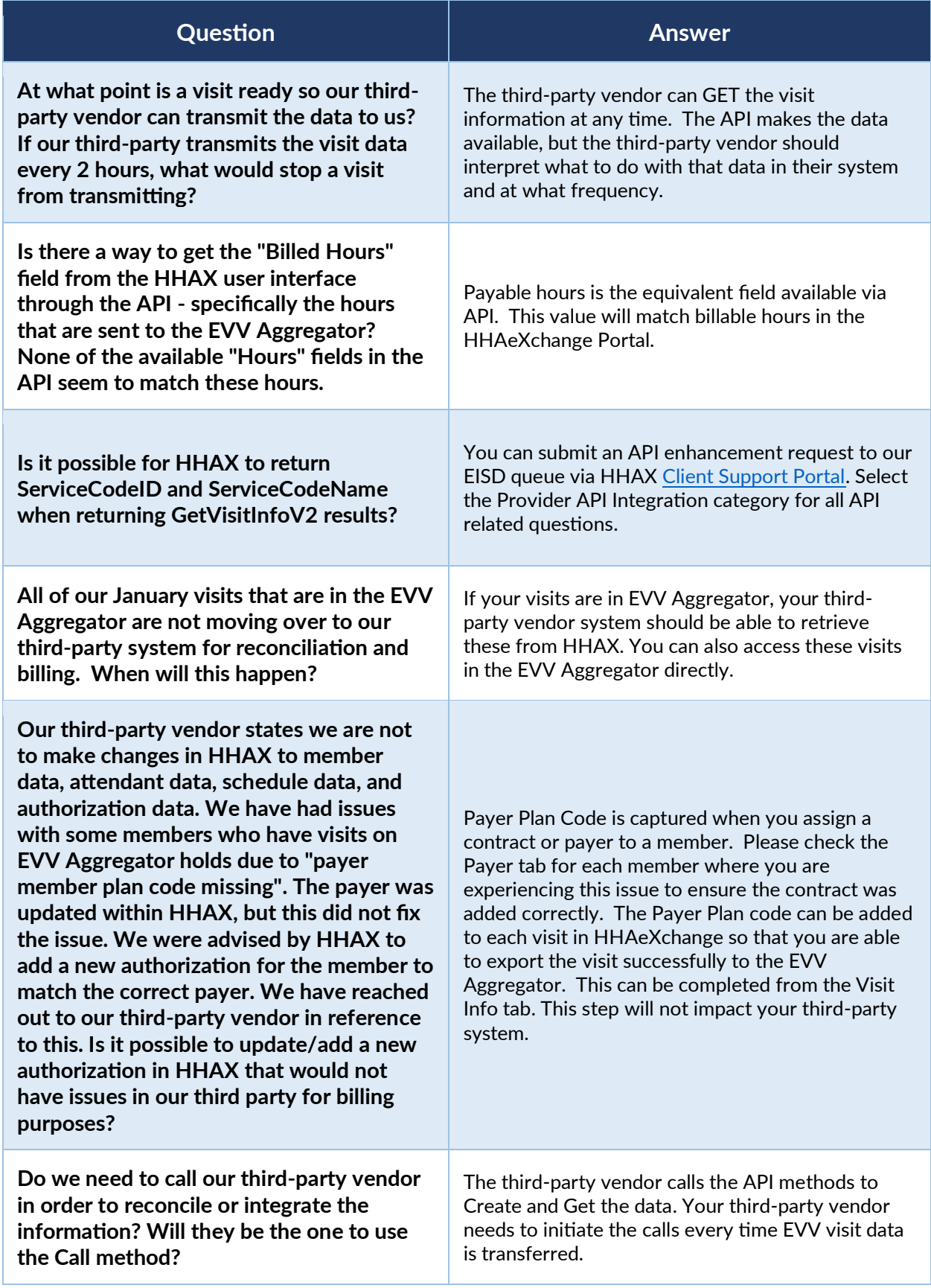

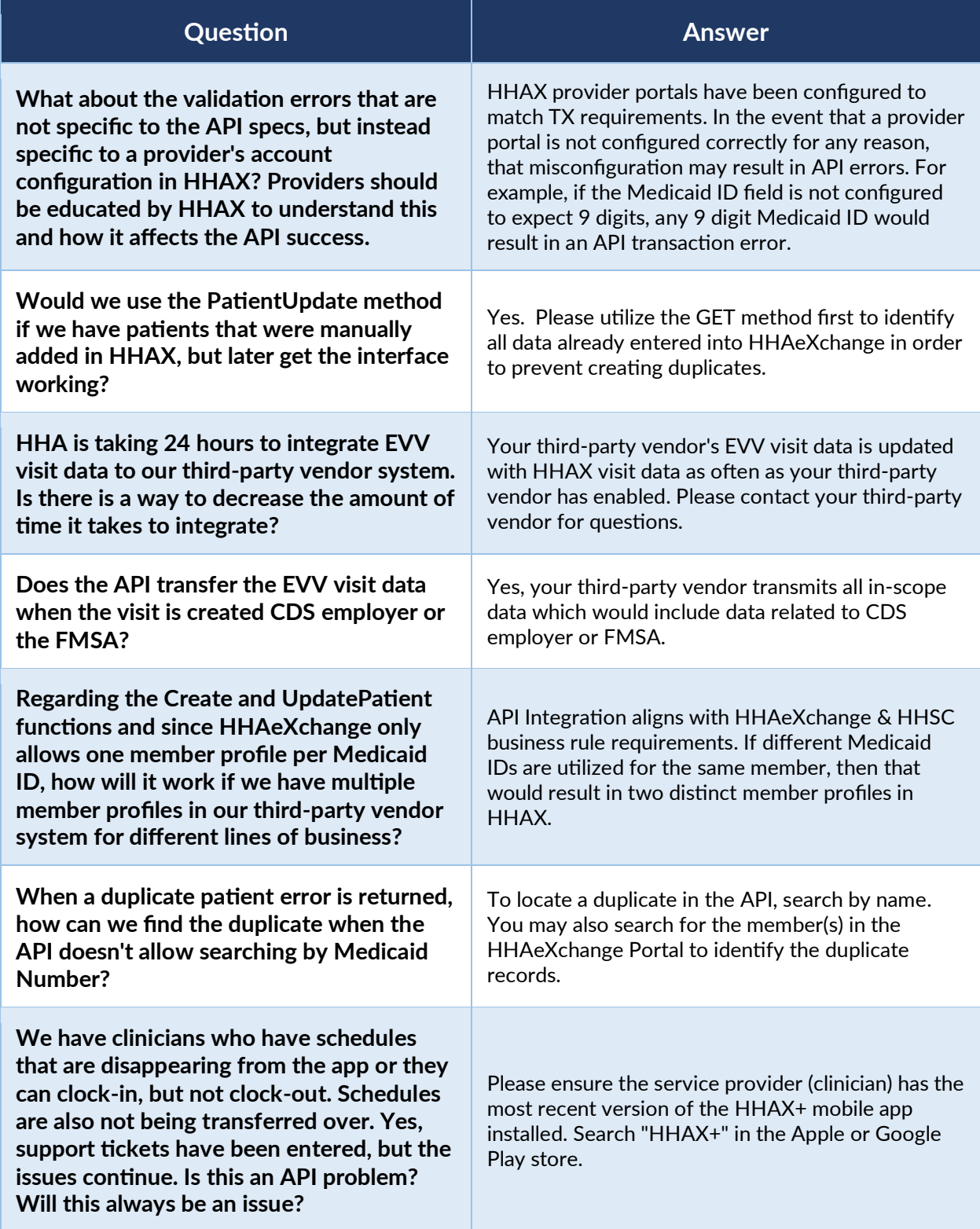

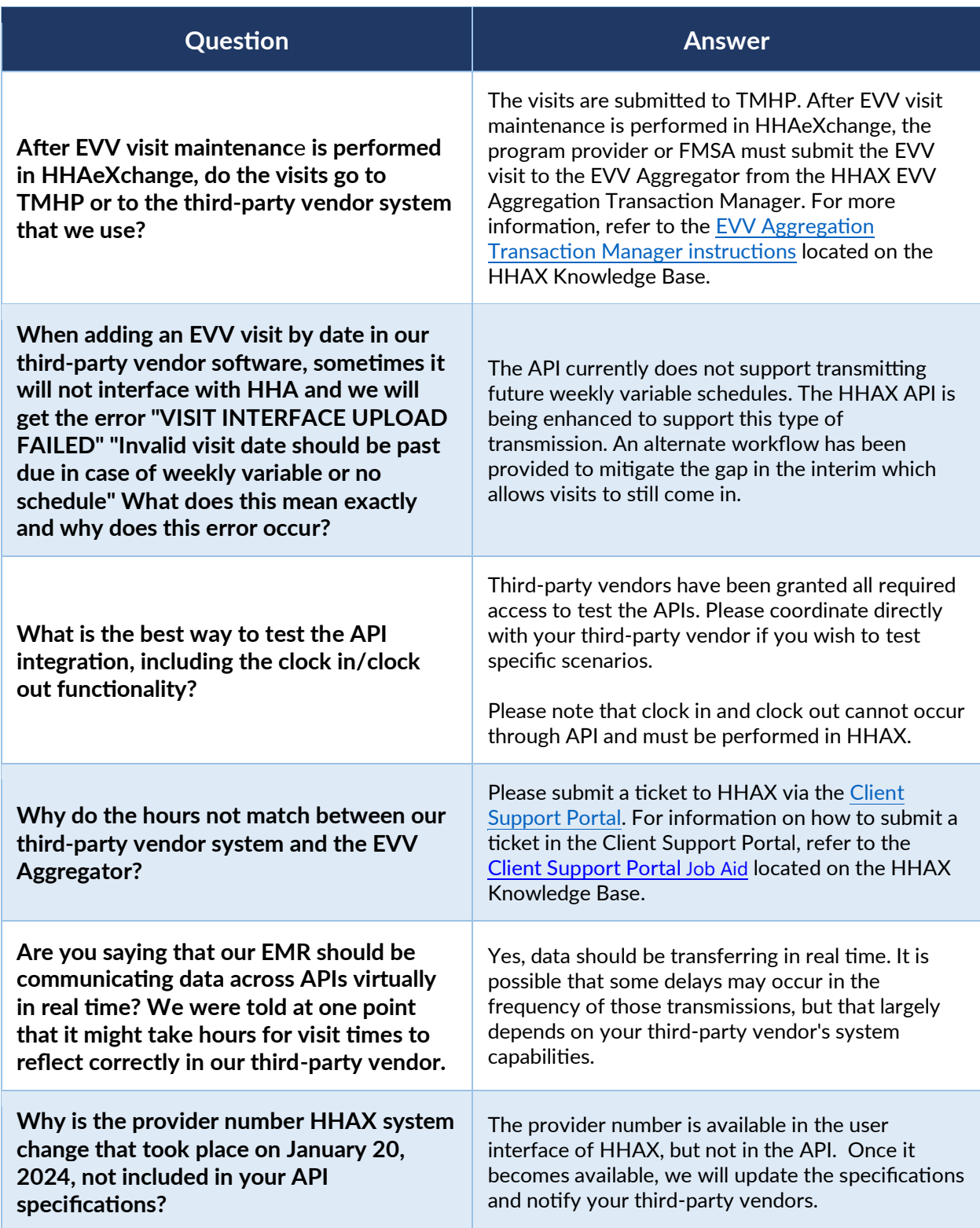

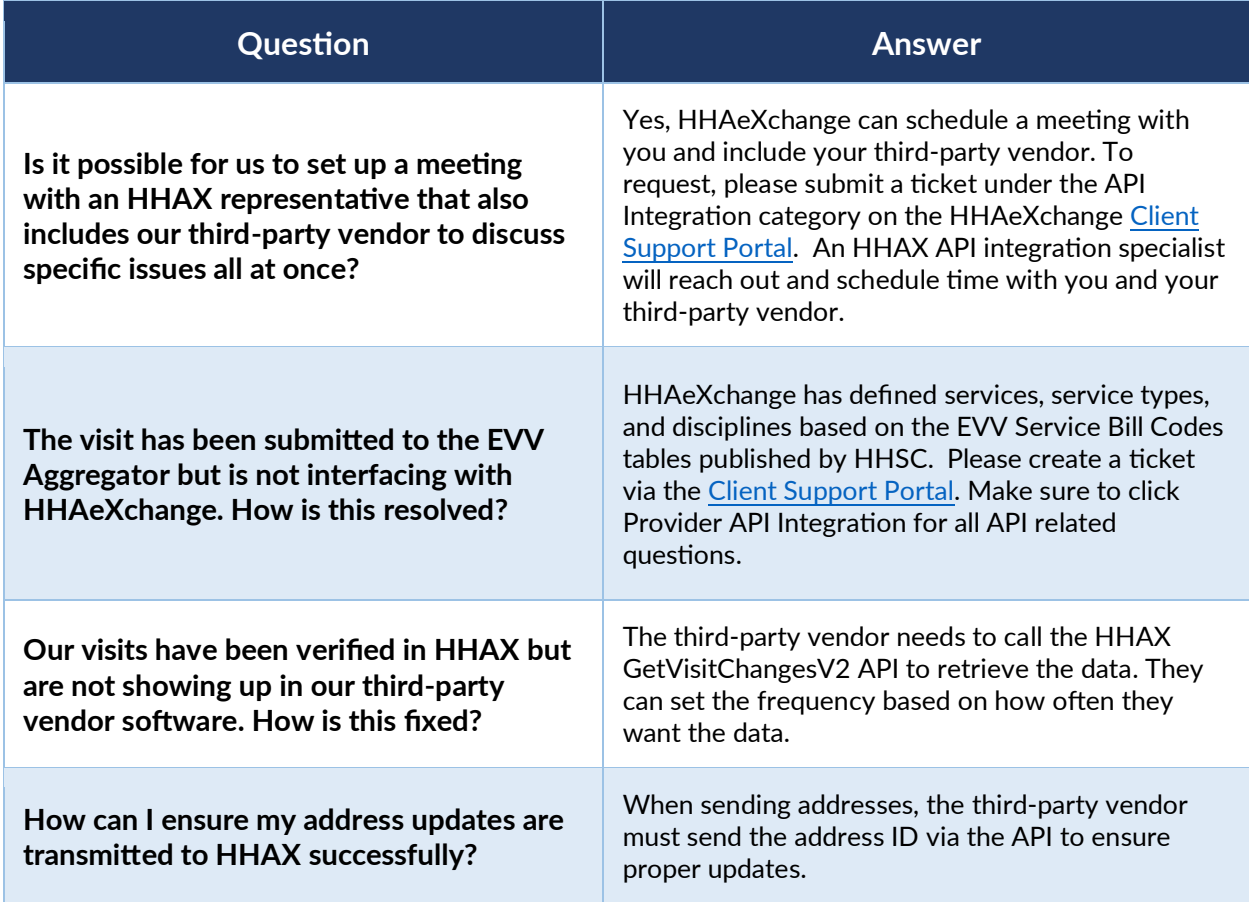